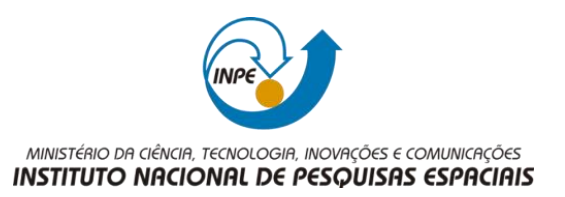

# **Sumário**

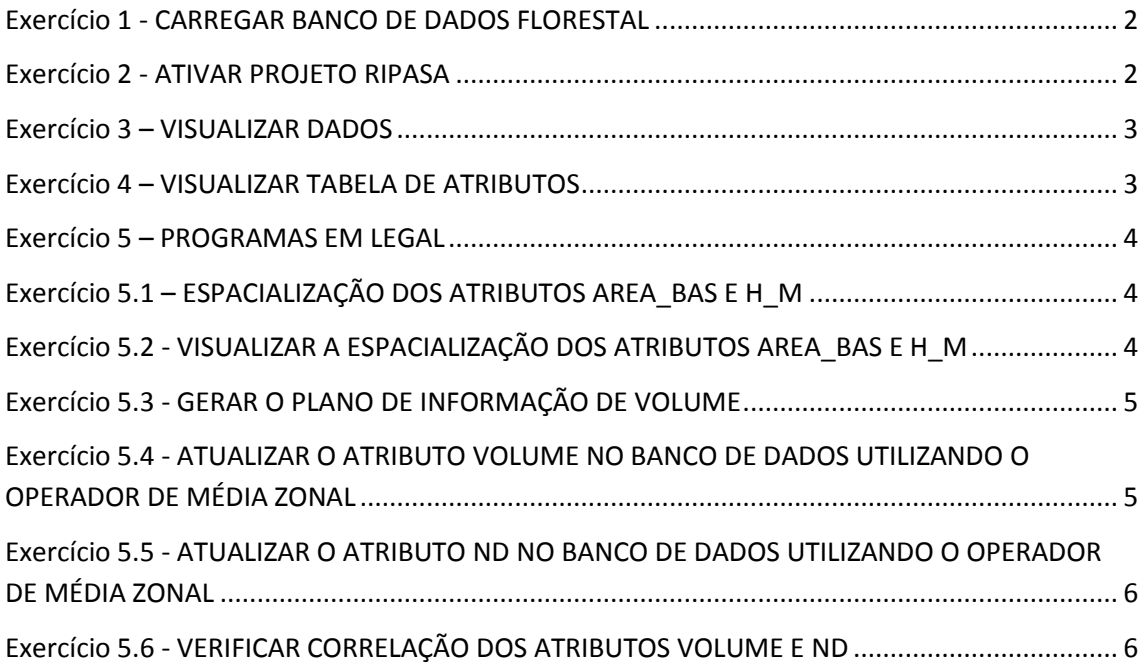

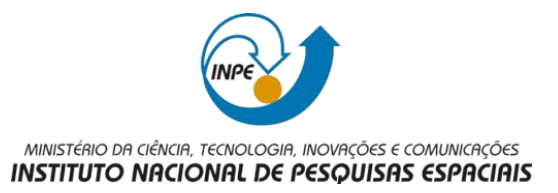

<span id="page-1-0"></span>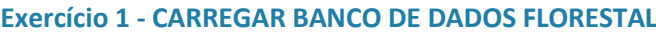

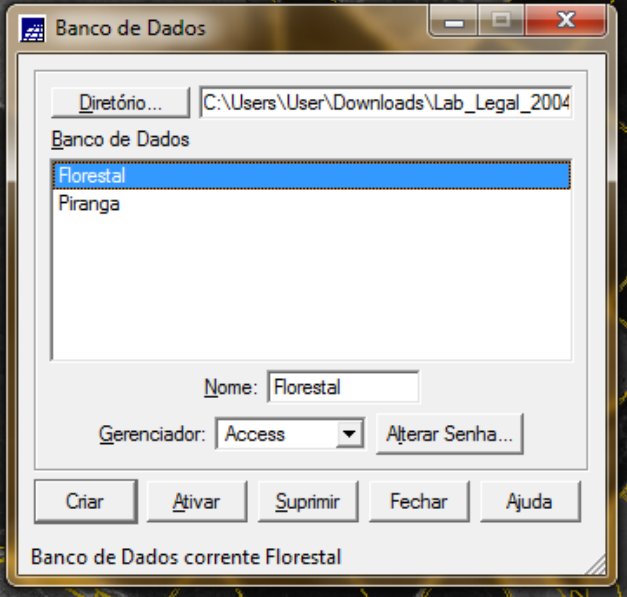

### **Exercício 2 - ATIVAR PROJETO RIPASA**

<span id="page-1-1"></span>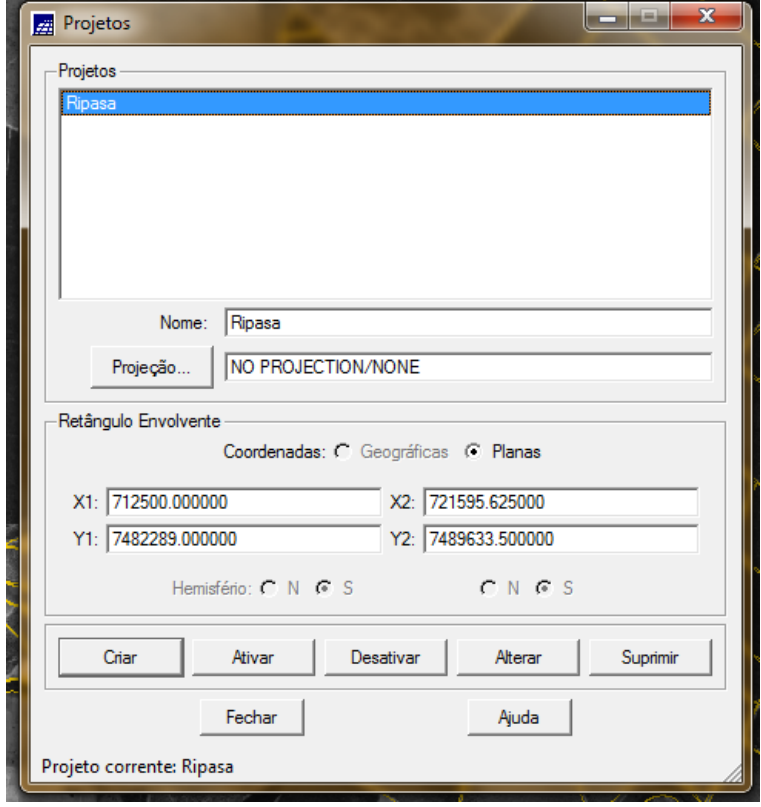

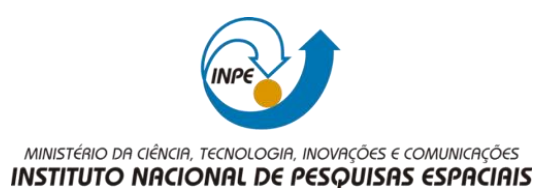

<span id="page-2-0"></span>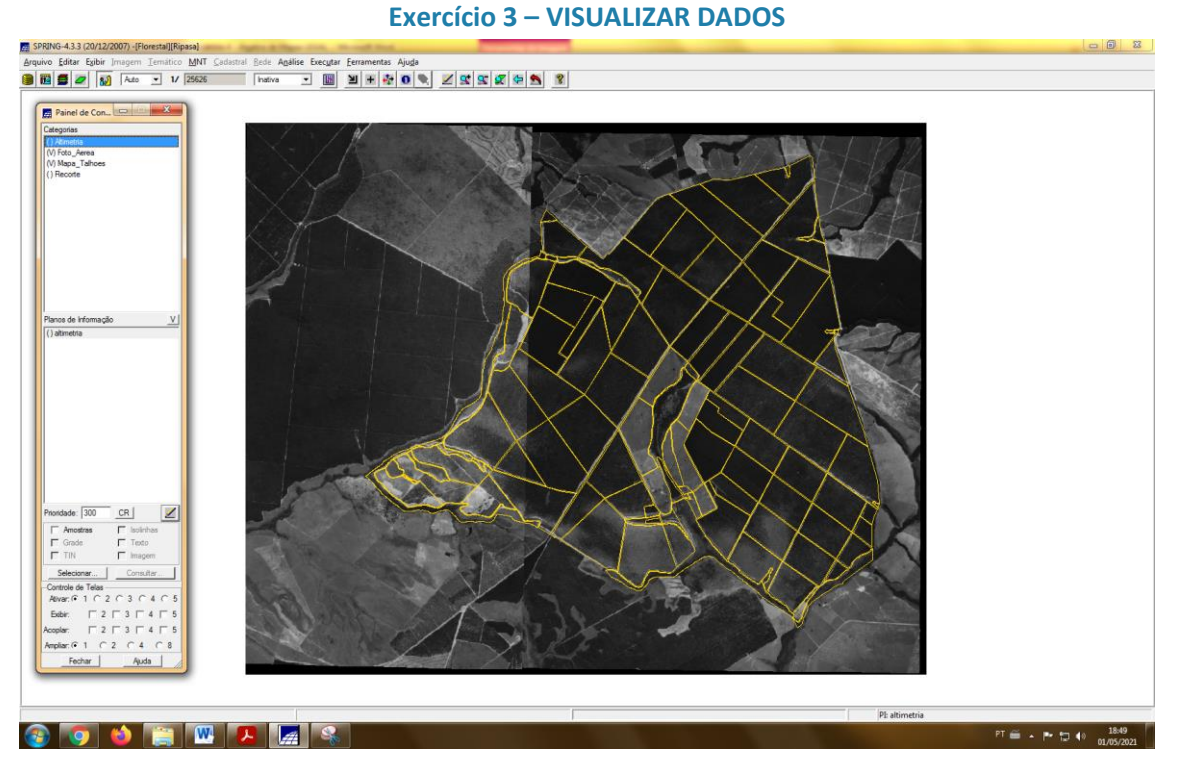

### **Exercício 4 – VISUALIZAR TABELA DE ATRIBUTOS**

<span id="page-2-1"></span>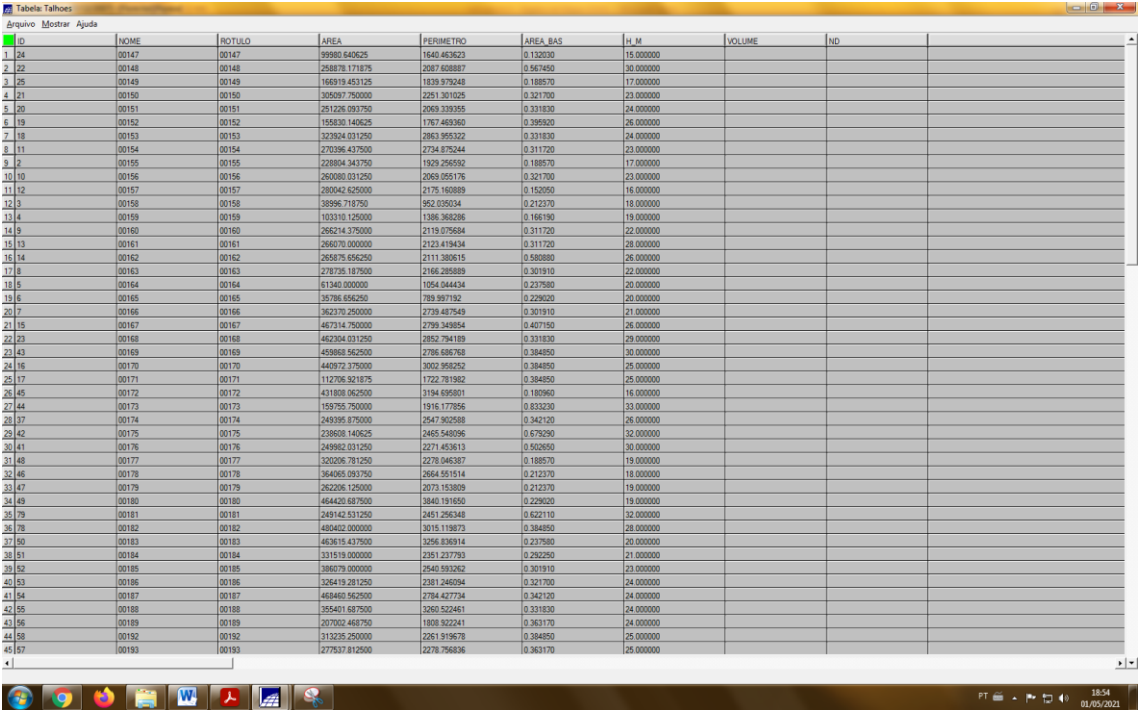

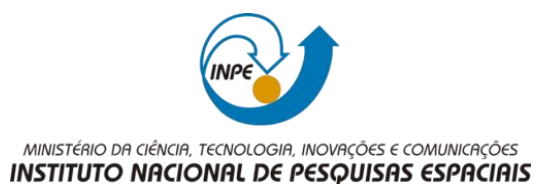

# **Exercício 5 – PROGRAMAS EM LEGAL**

<span id="page-3-1"></span><span id="page-3-0"></span>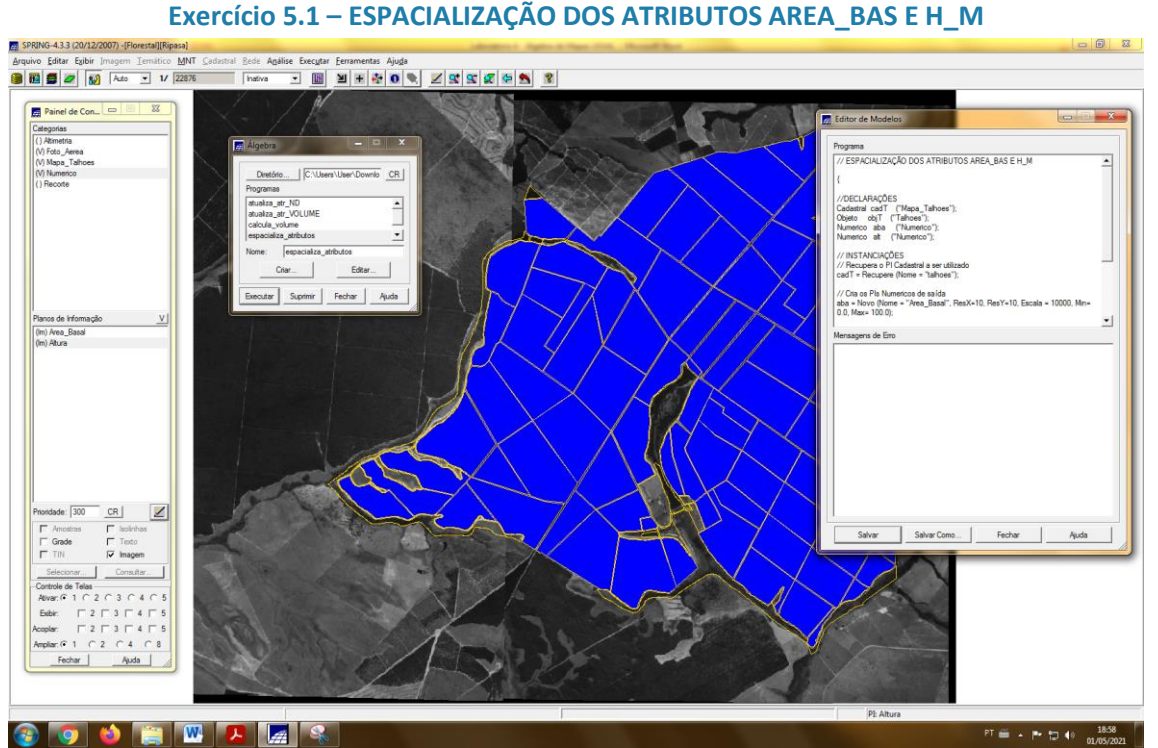

<span id="page-3-2"></span>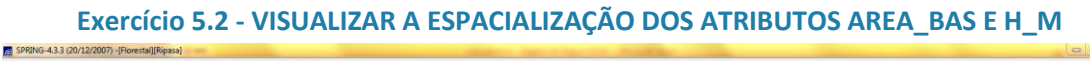

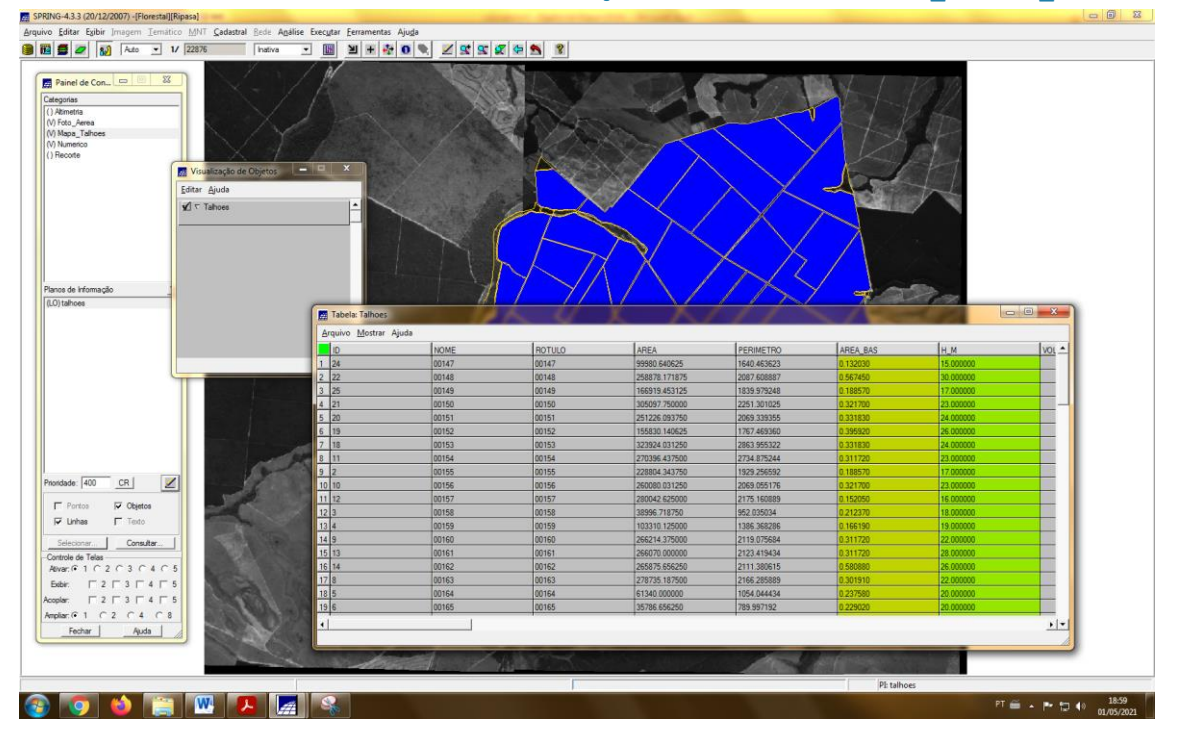

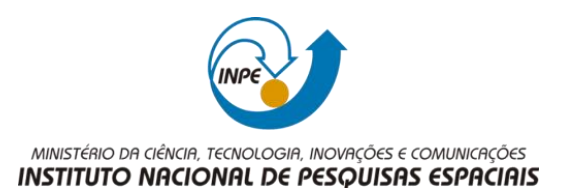

<span id="page-4-0"></span>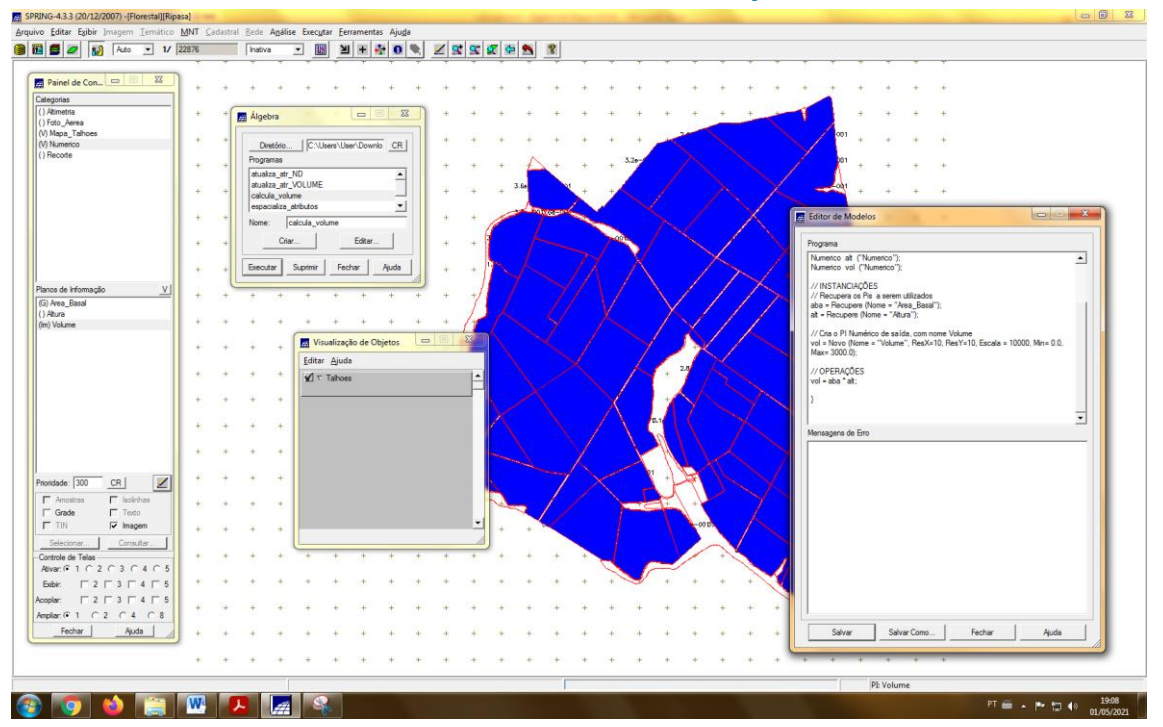

# **Exercício 5.3 - GERAR O PLANO DE INFORMAÇÃO DE VOLUME**

# <span id="page-4-1"></span>**Exercício 5.4 - ATUALIZAR O ATRIBUTO VOLUME NO BANCO DE DADOS UTILIZANDO O OPERADOR DE MÉDIA ZONAL**

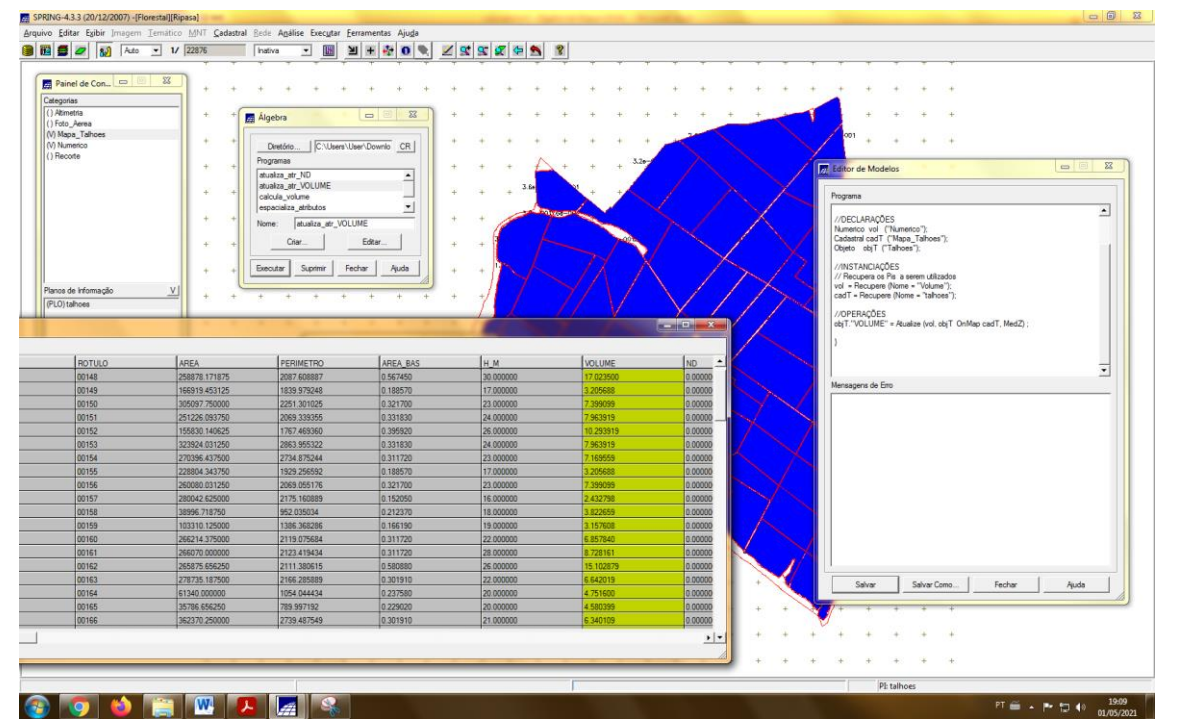

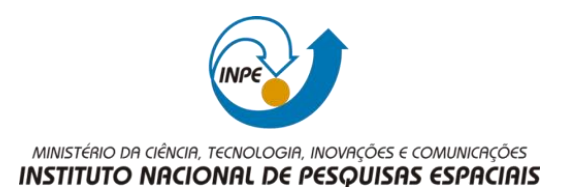

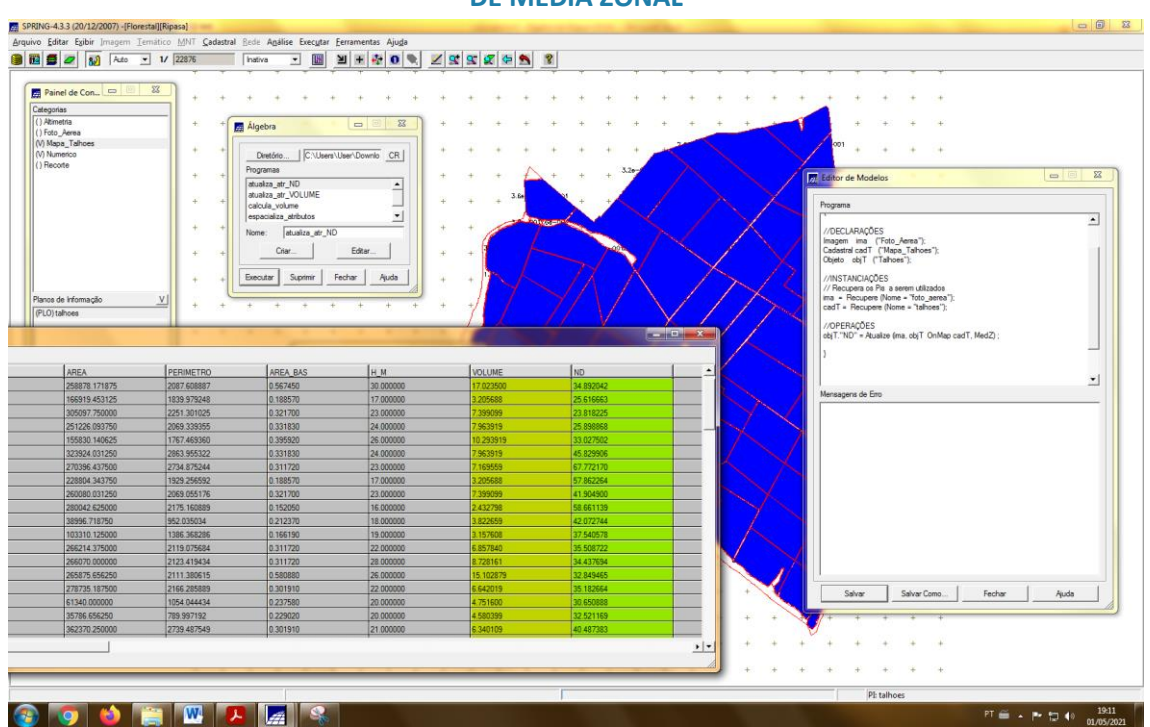

# <span id="page-5-0"></span>**Exercício 5.5 - ATUALIZAR O ATRIBUTO ND NO BANCO DE DADOS UTILIZANDO O OPERADOR DE MÉDIA ZONAL**

# <span id="page-5-1"></span>**Exercício 5.6 - VERIFICAR CORRELAÇÃO DOS ATRIBUTOS VOLUME E ND**

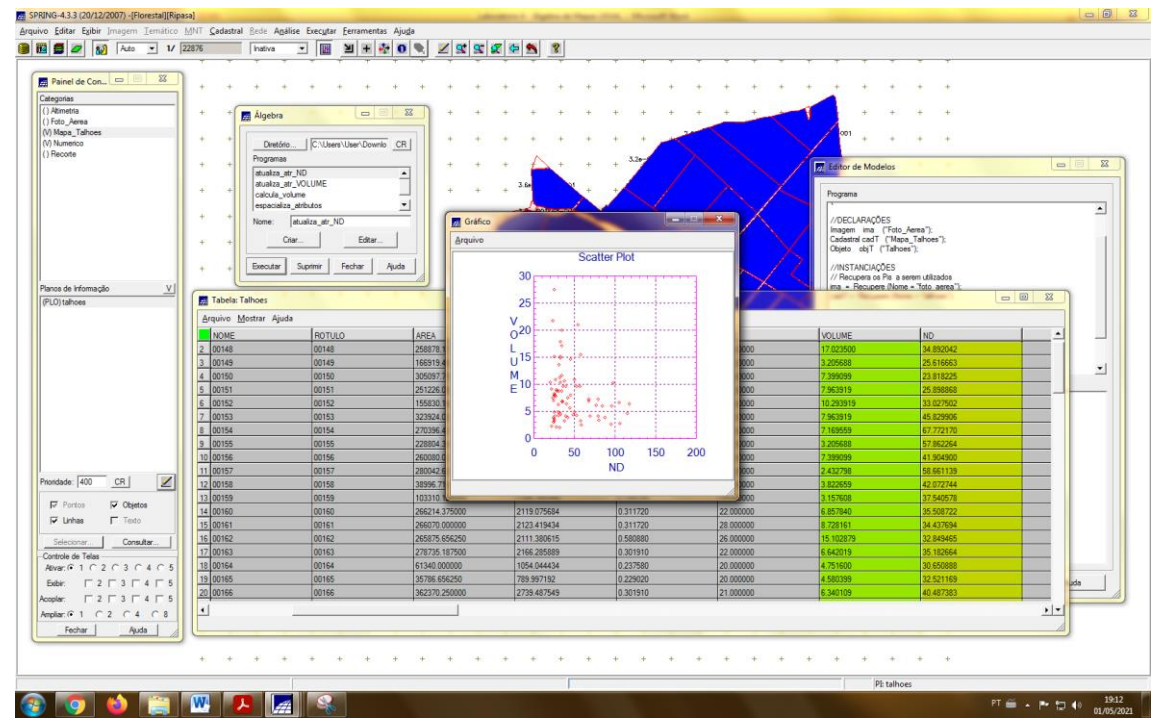